**D 14639** (Pages : 3) Name

Reg. **No** 

# **FIFTH SEMESTER B.Voc. DEGREE EXAMINATION, NOVEMBER 2016**

## Multimedia

## SDC 5MM 19-3D SCRIPTING AND GAME DEVELOPMENT

Time : Three Hours Maximum : 80 Marks

# Part A

### *Answer* **all** *questions. Each question carries 1 mark.*

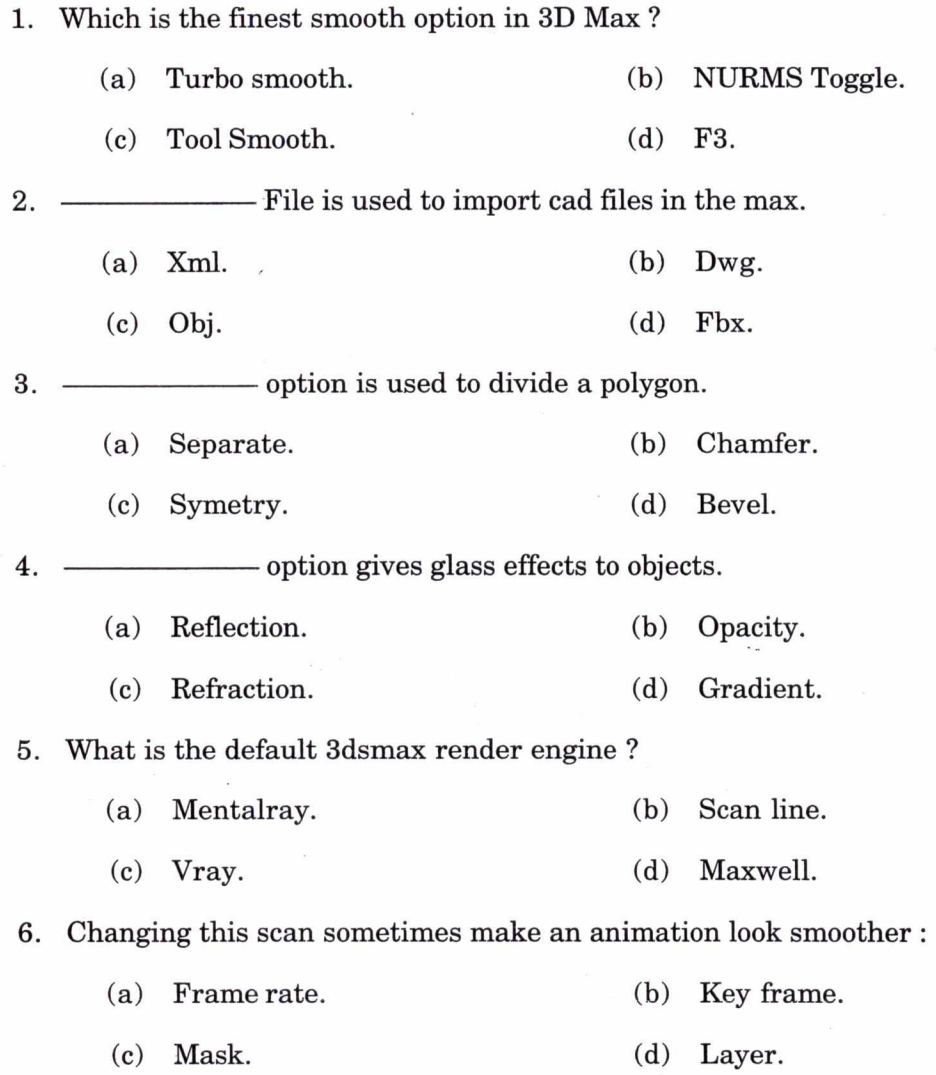

**Turn over** 

shows the frames in the movie. 7. The

> (b) Properties Panel. (a) Toolbar.

(c) Time line. (d) Scene.

8. This is the way to take a word and animate each letter separately :

- (a) Distribute to layers. (b) Break apart.
- (c) Frame-by-frame. (d) Convert to symbol.

9 By pressing ——————— you can expand 3dsmax view.

- (a)  $Alt + F$ . (b)  $Alt + J$ .
- (c)  $Alt + E$ . (d)  $Alt + W$ .

10. To quickly close holes in a geometric object you can use the keyboard short cut

(a) Control,  $Shift + S$ . (b)  $Shift + A$ . (c)  $Control + A.$  (d)  $Shift + S.$ 

 $(10 \times 1 = 10 \text{ marks})$ 

### **Part B**

*Answer any* **eight** *questions. Each question carries 2 marks.* 

11. What is reflection map ?

12. How do you split a polygon ?

13. What are grips in Auto CAD ?

14. What is symmetry ?

15. Explain editable poly.

16. What do you mean by graph editor ?

17. How do you import max object in Maya ?

18. What is edge loop ?

19. How do you adjust light properties ?

20. What is motion sketch ?

21. What are the functions of key frames in after effects ?

22. How do you make clouds in Maya ?

 $(8 \times 2 = 16$  marks)

### Part C

## *Answer any* **six** *questions. Each question carries* 4 *marks.*

- 23. What is the purpose of staging ?
- 24. How do you import image planes in 3dsmax ?
- 25. How do you export objects and animations from max to Maya ?
- 26. Explain vector graphics and raster graphics ?
- 27. How do you import Maya render images into AE ?
- 28. How do you setup an interior scene in vray ?
- 29. Explain modeling and animations.
- 30. What is cloud gaming ?
- 31. How do you make UV textures in Photoshop ?

### Part D

# *Answer any* **two** *questions. Each question carries* 15 *marks.*

- 32. Explain briefly the evolution of animation.
- 33. Explain Maya character creation workflow.
- 34. Explain linear and non-linear editing.
- 35. Explain the evolution of VFX.

 $(2 \times 15 = 30$  marks)

 $(6 \times 4 = 24 \text{ marks})$